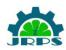

# Website Development for Pharmaceuticals Equipments

Aditya Ravi Agrelwar Final Year Student,Department of Computer Engineering St. Vincent Pallotti College of Engineering & Technology Nagpur, India

> Rahul Kishore Peter Department of Computer Engineering St. Vincent Pallotti College of Engineering & Technology Nagpur, India

Kevin Varkey Varghese Department of Computer Engineering St. Vincent Pallotti College of Engineering & Technology Nagpur, India

Sameeksha Rajesh Jain Department of Computer Engineering St. Vincent Pallotti College of Engineering & Technology Nagpur, India

*Abstract*— The research paper consist of website designed for pharmaceuticals equipment. the main reason to build website would be to help in large growth in website visitation, increase the business growth.

The User will visit the website and will be able to see the product pictures along with the specification and additional features such as flow rate, bolus rate, and material used and so on. Here the user can write a business enquiry for solving doubts or directly can continue pay for the product which they want to purchase. Technology used in this website is HTML,CSS, JavaScript, NoSQL(Firebase).

Making the website available on the digital platform helps users to see the variety of products offered to them making their buying easy and comfortable. It also help company to store data of the customers and details of the products efficiently.it helps in affordable marketing of the products of the company. It helps in reaching customer all over the globe. websites helps sellers to understand more about the needs of the clients and improvise in future products.

#### I. INTRODUCTION

E-commerce websites have made our lives more comfortable and we can purchase any product at our finger tips. It has made our lives easier and saved our lots of time in purchasing products through markets. We can order any items such as foods, instruments, medicines, and so on just by using Ecommerce website..

E-commerce stands for Electronic Commerce where user can select the products and pay for the that particular product which they purchased using different online payment modes. available for online users where they can see the products along with their specifications and can purchase the product by

Plenum tech website has made pharmaceutical equipment

paying for the product which they have selected. Our website will help the purchaser to purchase the product without going directly to the place and will save the time and will help them to obtain equipment as soon as they completed with the payment process

The website will help in establishing relationship between the client and the user where the user can establish fruitful conversation between the user and company by sending business enquiry which contains their doubts and clarifications.

#### II. METHODS

#### A. HTML / Hypertext Markup Language

Created by Berners- lee in late 1991 by the first hand version of HTML 2.0 followed by other advanced versions like HTML 4.01 is the major version and it has latest extension i.e. HTML-5. A documents structure can be defined by using HTML it is made by dividing the document into different sections like heading paragraphs lists.

Some of the advantages of HTML includes boosting of the speed and performance of the website, a career in web development by becoming a web designer. Uses a markup system consist of elements which represent specific content. Web pages are developed through this language. Markup means that with HTML you represent what is presented to a viewer. To support the main HTML language and increase its aesthetics view we use the support of CSS (Cascading Style Sheets) and to add behavior to the elements we add JavaScript".[1]

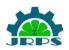

# © INTERNATIONAL JOURNAL FOR RESEARCH PUBLICATION & SEMINAR ISSN: 2278-6848 | Volume: 13 Issue: 03 | NCASIT-2022 | April 18<sup>th</sup> 2022 Paper is available at <u>http://www.jrps.in</u> | Email : <u>info@jrps.in</u> <u>Refereed & Peer Reviewed</u>

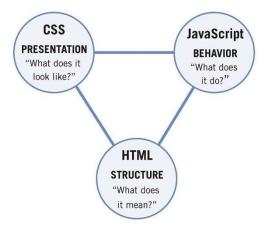

Figure 1. Relations of HTML,CSS and Javascript.

## B. CSS / Cascading Style Sheet

- Started in 1994 to provide styling ,layout and designing to the pages on world wide web.it can style text ,edit the aspect of web page,manage table size.
- internal css can be applied for a particular webpage,inline CSS is used for applying styles for a particular method sparingly and then is the external CSS which helps in applying style to multiple pages there are various versions of css like CSS1,CSS2,CSS3.
- CSS helps in maintaining global standards,easy to maintain, platform independent falls in its advantage.
  choosing the type of layout, fonts and styles adds more meaning to the website. improving the flexibility, accessibility and having an overall consistent website.

## C. Javascript

Founded by Marc Andreessen in the year 1994 for making the websites more dynamic and to add interaction in website javascript has lines of small piece of program it gets executes on every browser and also on servers ,it is enabled by default light weighted , easy to implement, it is fully integrated with HTML /CSS makes it unique server.[2]

- various javascript framework includes angular, react, node. js etc.
- javascript has wide range of applications some of them includes fast and scalable network can be made through javascript runtime framework ,can be used to to create dynamic pop up on the website for different notifications, javascript also helps in validating the inputs from user before submitting to server.

# D. NoSQL(Firebase)

The For a long time businesses have used databases to retrieve and store unstructured data but it wasn't called NoSQL

.in late 1998 a developer called Carlo Strozzi gave it a name and called it as NoSQL which was an lightweighted,open source relational database which doesn't use the SQL.

A Firebase is an application for web and mobile to provide it with technologies and tools to build an application the most popular services provided are analytics, cloud messaging, real time database, storage and hosting. as a database changes are sent to all nodes so queries for data may not be able to give updated data immediately or might result in reading data inaccurately this problem is known as state ready so most of the noSQL provide eventual consistency some of the advantage of using firebase database are that it has high scalability, access control, efficiency, strong security as authentication is done through security model to allow access through size, content type, filename.

NoSQL has different categories of database system:- keyvalue, document based database and tabular database advantage of NoSQL is that it can auto replicate the data to its previous consistent state in case of any failures occurs in it. As data changes over time and is not in a structured manner, it grows constantly and then need to scale database regularly to handle data becomes reasons to store data in NoSQL form, it can also be used when data is large in size and is needed to be retrieved and stored.

## III. LITERATURE REVIEW

The requirements of pharmaceutical equipments are growing high for analysing various diseases and help in finding various diseases.E-commerce websites has created buying pharmaceutical equipments at our finger tip by just clicking on the required product according to the need of the hospitals.Hospitals can order any pharmaceutical equipments from their workspace and it will be delivered to them within certain time period. With the help of E-commerce website equipments can be purchased anytime.

## IV. WORK FLOW

- The user will land on the home page as soon as he clicks on the website where the user will be shown the product List of products which includes Syringe Pump ,Volumetric Infusion Pump PCA Upgradable Pump along with its specifications the user are allowed to select the products which the want to buy will be showcased specification such as accuracy, applications protection class, its flow rate, material used and its portability etc.
- The user can established a business enquiry with the plenum tech team members by just giving them the user's mobile number and the user mail id after providing mobile number and mail id the plenum tech members will contact the requested user and establish a

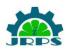

© INTERNATIONAL JOURNAL FOR RESEARCH PUBLICATION & SEMINAR ISSN: 2278-6848 | Volume: 13 Issue: 03 | NCASIT-2022 | April 18<sup>th</sup> 2022 Paper is available at <u>http://www.jrps.in</u> | Email : <u>info@jrps.in</u> Refereed & Peer Reviewed

fruitful business enquiry by clearing their doubts related to product the company is dealing with.

- Here the user has the freedom to establish the business enquiry or to continue with the payment process for the product which they have selected.
- The user can purchase the product by paying product price through online mode after successful completion of payment the product will be delivered to the respected user at their address

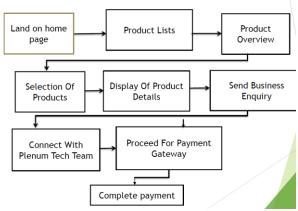

Figure 2.1 Workflow of Website

## V. IMPLEMENTATION

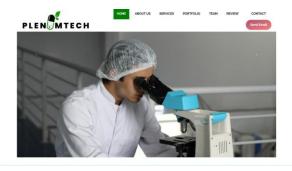

Figure 3.1 Implementation of Home Page(Screenshots)

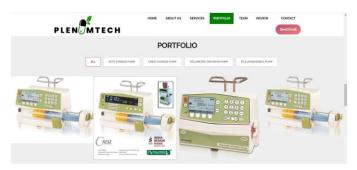

Figure 3.2 Product Gallery

| PLEN MERCE | Email                                               | volskir alt annet, pomectetur<br>Prom consequal solicitudin<br>tamet, considerur adipsoing<br>I prom consequal |
|------------|-----------------------------------------------------|----------------------------------------------------------------------------------------------------|
|            | Matale Namber                                       |                                                                                                    |
|            | Salami                                              |                                                                                                    |
|            | REVIEWS                                             |                                                                                                    |
|            | Estimate polyacralities reporter and great teambood |                                                                                                    |

Figure 3.3 Business Enquiry

## CONCLUSION

Our website will be able to sail the company products sales in an efficient and more easy way. The customer will be able to purchase and pay products product price through online medium and will be able to establish a fruitful conversation between company team people and the users. The database will collect all the required information about the user and will supply them the products that they required.

## ACKNOWLEDGMENT

A special thanks to Plenum Tech Private Limited for providing the opportunity to work on this project. A big thanks to the industry mentors Ms Ritika Bezalwar who made this possible.

## REFERENCES

- [1] https://dasjideepak.medium.com/introduction-to-html-css-4c299c34b3de
- [2] https://www.tutorialspoint.com/javascript/index.html